# УДК 621.372

Г.Г. Гошин, С.Ю. Екимов, О.Ю. Морозов, В.П. Семибратов, А.В. Фатеев

# **Анализ и моделирование сверхширокополосного направленного ответвителя СВЧ-диапазона**

Проведено исследование на основе представления направленного ответвителя в виде последовательного соединения трех отрезков связанных линий – двух концевых со слабой связью и среднего, соответствующего области связи. На этих отрезках коэффициент связи описан различными функциями аппроксимации, вид которых определяется требованиями к параметрам и частотным характеристикам устройства.

**Ключевые слова:** направленный ответвитель, связанные линии, область связи, коэффициент связи, переходное ослабление.

В данной работе проводится анализ области связи и геометрии направленного ответвителя (НО) на связанных полосковых линиях (СПЛ) со смещенными проводниками. На таких линиях удобно реализовать переходное ослабление 10–16 дБ [1]. Связанные линии передачи со смещенными проводниками обеспечивают достижение широкого диапазона коэффициентов связи, так как сочетают в себе достоинства линий передачи как с боковой, так и с лицевой связью.

Несимметричный НО представляет собой отрезок связанных линий (область связи) и подводящие несвязанные (одиночные) согласованные линии (рис. 1, *а*). Функция, описывающая изменение коэффициента связи (КС) вдоль всей длины области связи (ОС), является несимметричной. Камера связи высотой *b* направленного ответвителя (рис. 1, *б*) заполнена диэлектриком, представляющим собой трехслойную структуру. Диэлектрическая проницаемость ε*<sup>r</sup>* всех слоев одинаковая. Связанные линии шириной *w* и толщиной *t* крепятся на центральную подложку толщиной *s*.

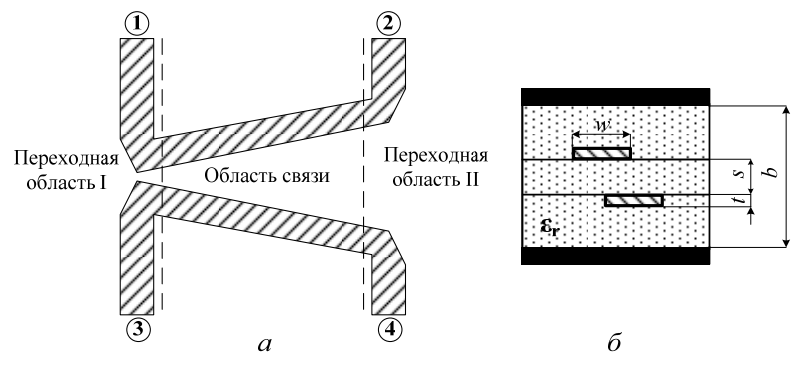

Рис. 1. Конструкция направленного ответвителя: *а* – топология НО; *б* – поперечное сечение НО

**Анализ области связи НО**. В [2, 3] приводятся некоторые аппроксимации коэффициента связи направленного ответвителя:

$$
\begin{cases}\nk_1(x) = \alpha + N \frac{x - l_1}{l_2 - l_1}; \\
k_2(x) = \alpha \cdot e^{-N \cdot \left(\frac{x - l_1}{l_2 - l_1}\right)}, \\
k_3(x) = \alpha \cdot \left[1 - \left(\frac{x - l_1}{l_2 - l_1}\right)\right]^N; \\
k_4(x) = \sum_n N_n \cdot \left(\frac{x - l_1}{l_2 - l_1}\right)^n,\n\end{cases} (1)
$$

где *N*, α, *n* – коэффициенты, которые определяются из требований к величине переходного ослабления и значению его неравномерности; *x* – текущая координата вдоль области связи, принадлежащая интервалу от *l*<sup>1</sup> до *l*2, которые являются координатами начала и конца области связи.

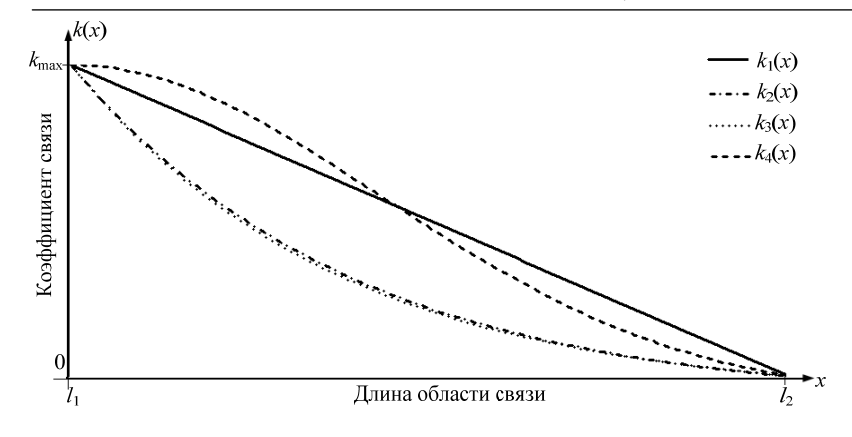

202

Длина области связи  $l = l_2 - l_1$  определяется из требований к переходному ослаблению и нижней частотой рабочего диапазона НО. На рис. 2 показан вид этих аппроксимаций.

Рис. 2. Зависимость аппроксимаций коэффициента связи от координаты вдоль области связи

Анализ задачи аппроксимации для одного и того же значения переходного ослабления  $C_0$  показал, что функции аппроксимации  $k_2(x)$  и  $k_3(x)$  из (1) совпадают в ОС при одинаковом значении коэффициента N; максимальное отклонение одной функции от другой составляет не более 0,5%. Функции  $k_2(x)$  и  $k_3(x)$  удобны при быстром приближенном поиске заланного вида переходного ослабления. Использование полиномиальной аппроксимации  $k_4(x)$  порядка  $n \ge 5$  позволяет с наибольшей вероятностью найти частотные характеристики (ЧХ) переходного ослабления с жесткими требованиями, но при этом процесс оптимизации значений коэффициентов полинома будет занимать больше машинного времени.

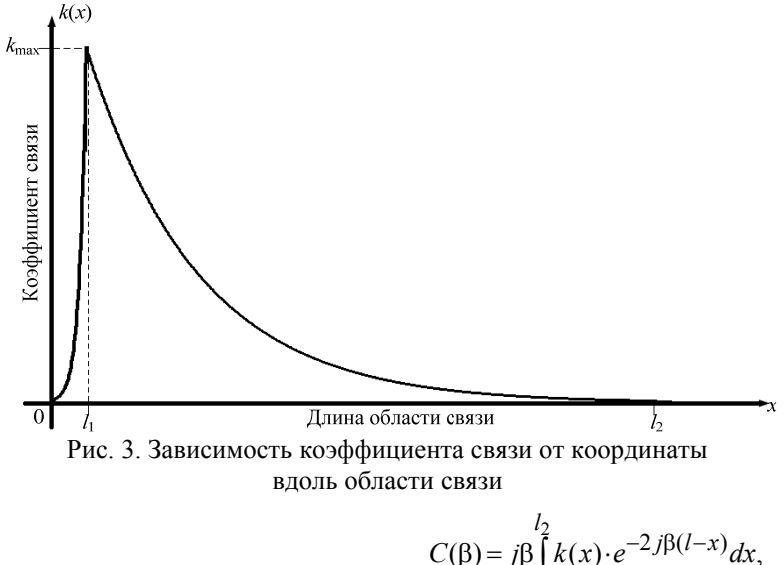

Как видно из рис. 2, КС несимметричного НО начинается от некоторого максимального значения и заканчивается минимальным или нулевым значением в конце ОС. Меняя вид аппроксимации КС или комбинируя несколько различных видов аппроксимации на всем участке ОС, можно получить требуемое значение переходного ослабления во всем частотном лиапазоне.

В [2] приводится формула, связывающая функцию КС с ЧХ переходного ослабления С:

 $(2)$ 

$$
= j\beta \int\limits_{l_1}^{L} k(x) \cdot e^{-2j\beta(l-x)} dx,
$$

где  $\beta = 2\pi/\lambda$ ,  $\lambda$  – длина волны в линии.

Приведенная зависимость (2) является приближенной и позволяет оценить величину переходного ослабления для значений более 10 дБ.

Для того чтобы измерить параметры связанных линий, к ним необходимо добавить одиночные линии. Основная трудность добавления одиночных линий заключается в области, где КС имеет максимальное значение. Коэффициент связи не может изменяться скачкообразно, а его плавное уменьшение до нуля приводит к изменению частотной зависимости переходного ослабления. Следовательно, при аппроксимации КС необходимо учитывать КС переходных областей, которые будут описывать переходы от связанных линий к одиночным. Поэтому общий КС тандемного соединения таких линий будет представлять комбинацию КС на отдельных промежутках, как показано на рис. 3, и может быть описан выражением [3]:

$$
k(x) = \begin{cases} \n\alpha \cdot e^{-\lambda_1 \left(\frac{x - l_1}{l_1}\right)} & 0 \le x \le l_1, \\ \n\alpha \cdot \left(1 - \frac{x - l_1}{l_2 - l_1}\right)^{N_2} & l_1 \le x \le l_2. \n\end{cases} \tag{3}
$$

Вклад КС переходных областей будет влиять на ЧХ переходного ослабления: отклонения от номинального переходного ослабления и увеличения его неравномерности на высоких частотах, а также смещения нижней граничной частоты, как показано на рис. 4.

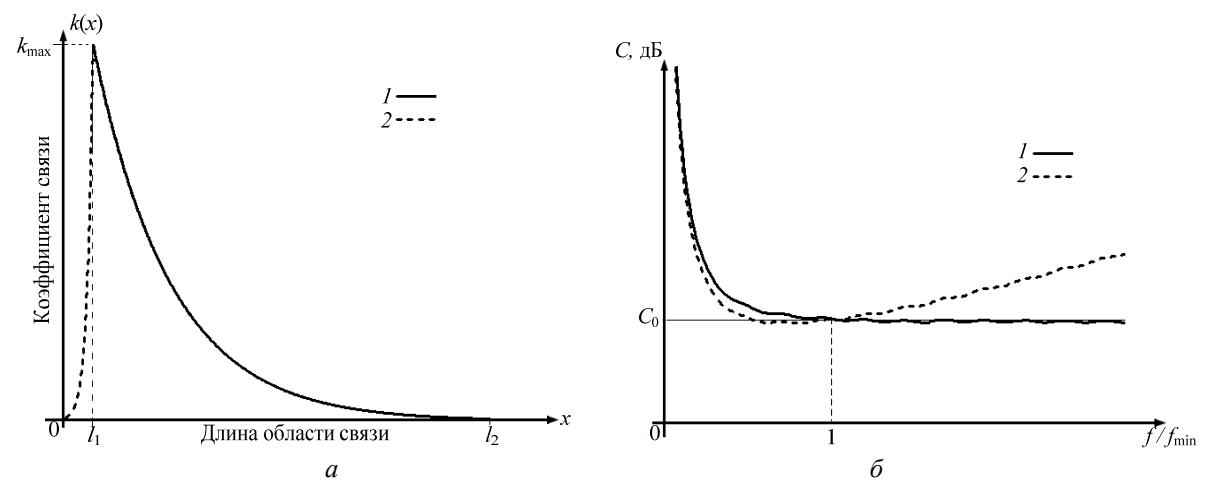

Рис. 4. Характеристики коэффициента связи и переходного ослабления: *а* – зависимость коэффициента связи от координаты вдоль области связи; *б* – частотная зависимость переходного ослабления: *1* – без учета КС переходной области, *2* – с учетом КС переходной области

Коэффициент связи переходных областей можно компенсировать с помощью введения дополнительного постоянного значения КС [4, 5], не зависящего от текущей координаты на промежутке

между областью перехода и ОС, как показано на рис. 5. Введение дополнительного КС приводит к понижению общего уровня переходного ослабления, как показано на рис. 6. Его можно скомпенсировать, задав максимальный КС меньше начального.

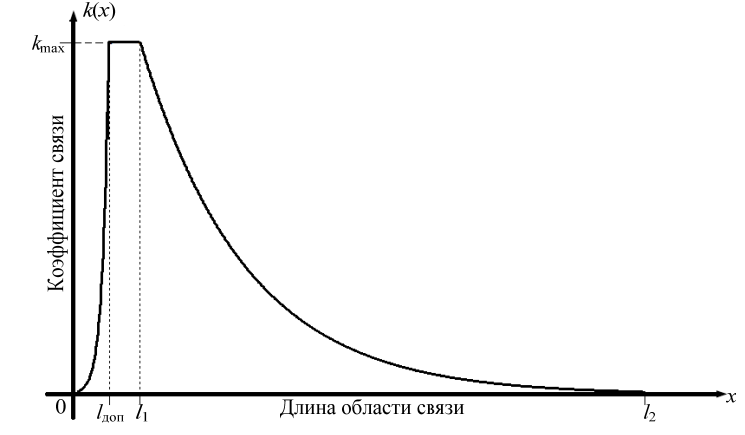

Рис. 5. Зависимость аппроксимации коэффициента связи от текущей координаты вдоль области связи

Соединение связанных линий с резким изменением КС отражает имеющиеся в линиях электрические неоднородности, которые сложно учесть. Для увеличения развязки одиночных линий (минимизации их вклада в общий КС), применяют дополнительное введение в эту область проводника, закороченного на корпус устройства. Таким образом, формой и положением такого проводника можно скомпенсировать неоднородность в месте изгиба связанных линий. Его положение определя-

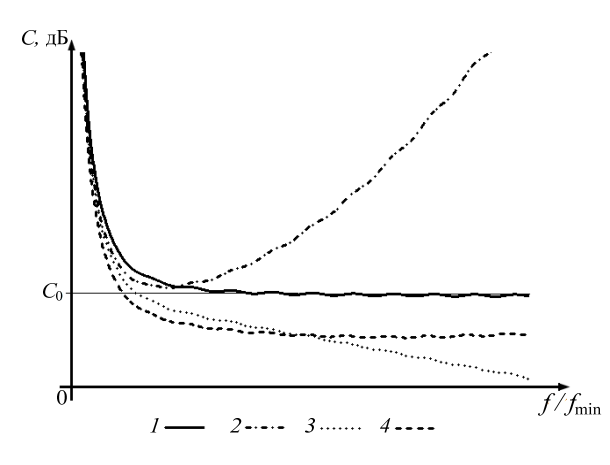

ется из условия сохранения уравновешенной связи, т.е. расстояние от края проводника до связанных линий не должно приводить к их рассогласованию, а только ослаблять связь между ними.

Рис. 6. Зависимость переходного ослабления от частоты: *1* – без учета КС переходной области и без учета дополнительного КС; *2* – с учетом КС переходной области и без учета дополнительного КС;

*3* – без учета КС переходной области и с учетом дополнительного КС; *4* – с учетом КС переходной области и с учетом дополнительного КС

Анализ геометрии НО. Для того чтобы измерить параметры связанных линий, к ним необходимо подключить одиночные линии. Следовательно, общий КС тандемного соединения таких линий будет представлять комбинацию КС на отдельных промежутках, как показано на рис. 7.

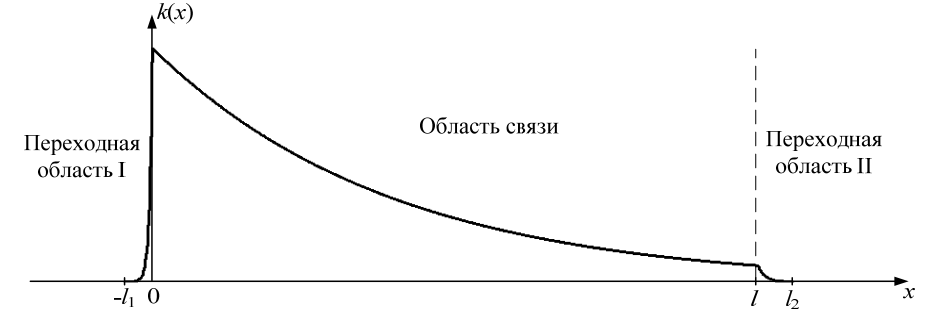

Рис. 7. Зависимость аппроксимации коэффициента связи от текущей координаты вдоль области связи

Длины области связи и переходных областей могут ограничиваться габаритами корпуса устройства, поэтому для обеспечения требуемых характеристик (переходное ослабление и его неравномерность, нижняя частота рабочего диапазона HO) выбирается максимально возможная длина области связи, изменение которой в дальнейшем может оказать влияние на неравномерность переходного ослабления и положение нижней частоты рабочего диапазона направленного ответвителя.

Выберем аппроксимацию КС для области связи вида [3]:

$$
k(x) = \alpha \left[ 1 - \left(\frac{x}{l'}\right) \right]^N,
$$
\n(4)

где  $N$ ,  $\alpha$  - коэффициенты, которые определяются из требований к значению переходного ослабления и значения его неравномерности:  $x$  - текушая координата вдоль области связи, принадлежащая интервалу от 0 до *l*, которые являются координатами начала и конца области связи (см. рис. 7).

Чтобы обеспечить заланную величину перехолного значения, необхолимо найти оптимальную комбинацию коэффициентов N и а.

Одиночные линии считаются несвязанными, если величина коэффициента связи между ними больше 60 дБ. Для переходных областей выберем аппроксимацию коэффициента связи вида [3]:

$$
\begin{cases}\n m_1\left(\frac{x}{l_1}\right), \\
 k_2(x) = \alpha \cdot \left(1 - \frac{l}{l'}\right)^N \cdot e^{-m_2\left(\frac{x-l}{l_2 - l}\right)},\n\end{cases} \tag{5}
$$

где  $m_1$ ,  $m_2$ ,  $m_3$ ,  $\alpha$ ,  $N -$  коэффициенты, которые определяются из требований к значению переходного ослабления и значения его неравномерности;  $x$  - текущая координата вдоль области связи (см. рис. 7);  $l$  – длина области связи;  $l_1$  – длина первой переходной области;  $(l_2 - l)$  – длина второй переходной области (см. рис. 7).

Значения коэффициентов а и N определяются на предыдущем этапе. Оптимальные значения коэффициентов  $m_1$ ,  $m_2$ , и  $m_3$  выбираются таким образом, чтобы максимальное значение коэффициента

 $C$ , дБ  $11$ 9.4  $\overline{\Omega}$  $\overrightarrow{f}$ .  $\Gamma\Gamma$ u 75

связи не превышало 0,001 (60 дБ), иначе одиночные линии нельзя будет считать несвязанными.

Обшая частотная зависимость тандемного соединения связанных и одиночных линий для переходного ослабления 10 дБ приведена на рис. 8.

> Рис. 8. Зависимость переходного ослабления от частоты

Доклады ТУСУРа, № 2 (24), часть 1, декабрь 2011

По результатам анализа была написана прикладная программа для CST Microwave Studio. Программа предназначена для построения и расчета геометрии направленного ответвителя.

**Результаты моделирования и их анализ**. При помощи написанной прикладной программы в CST Microwave Studio была создана модель СПЛ (рис. 9). Толщина линий при моделировании была выбрана 17 мкм. Расчет в программе геометрических размеров СПЛ со смещенными проводниками по волновому сопротивлению *Z*<sup>0</sup> был выполнен с использованием формул для сильной и слабой связи, приведенных в [6].

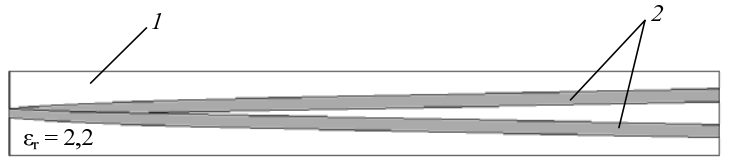

Рис. 9. Топология СПЛ: *1* – диэлектрическое заполнение; *2* – СПЛ

Проведем сравнение характеристик переходного ослабления, рассчитанных в математическом пакете MathCAD по формуле (2) и полученных при моделировании в CST Microwave Studio. Частотные характеристики приведены на рис. 10.

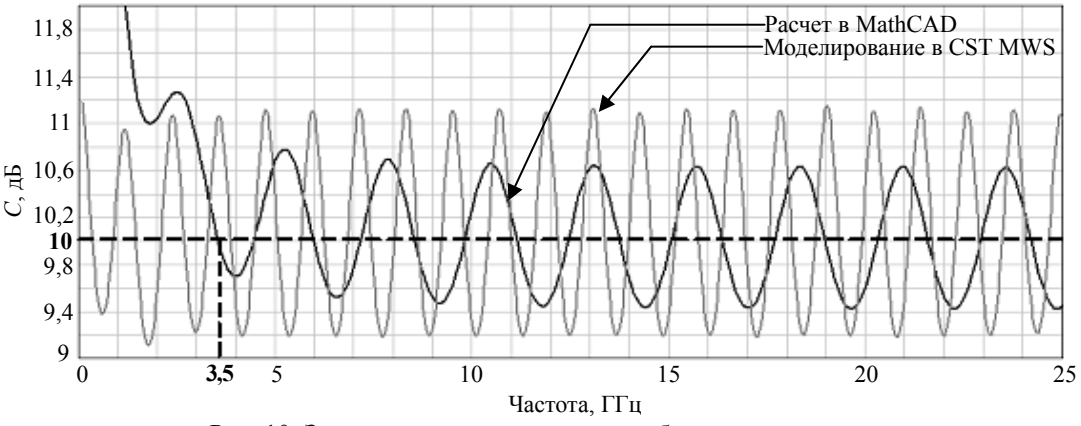

Рис. 10. Зависимость переходного ослабления от частоты

Из рис. 10 видно, что неравномерность частотных зависимостей переходного ослабления различается на 0,7 дБ (37%). Это связано с тем, что используемые для расчета поперечных геометрических размеров формулы из [6] не учитывают толщину проводников, поэтому волновое сопротивление линий передачи, полученное при моделировании, отличается от заданного при расчете. По среднему уровню рассчитанная частотная зависимость переходного ослабления сходится с полученной при моделировании, что дает неплохое приближение при проектировании таких типов устройств.

Для того чтобы перейти от модели СПЛ к модели направленного ответвителя, к СПЛ необходимо добавить с помощью переходных областей I и II одиночные линии. Модель НО представлена на рис. 11, а ее частотные характеристики – на рис. 12. Для устранения электрических неоднородностей в модели НО все углы, образованные изгибами линий, были скруглены.

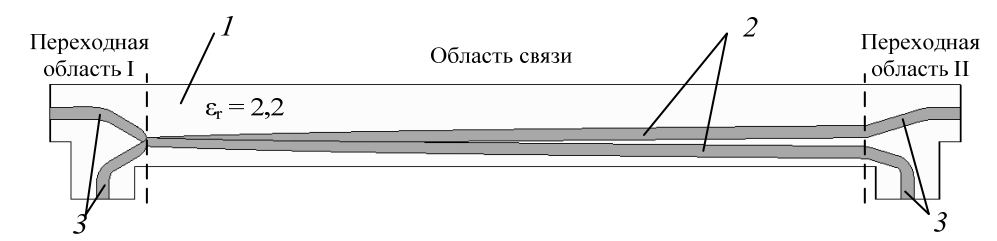

Рис. 11. Топология НО: *1* – диэлектрическое заполнение; *2* – СПЛ; *3* – подводящие одиночные линии

Из приведенных на рис. 12 ЧХ видно, что данная модель ответвителя имеет низкую направленность и неудовлетворительное согласование. Для повышения направленности и компенсации неоднородности в месте изгиба СПЛ в конструкцию НО был введен подстроечный элемент, закороченный на корпус устройства.

Формой и положением такого проводника можно скомпенсировать неоднородность в месте изгиба связанных линий. Его положение определяется из условия сохранения уравновешенной связи, т.е. расстояние от края проводника до связанных линий не должно приводить к их рассогласованию,

**206** 

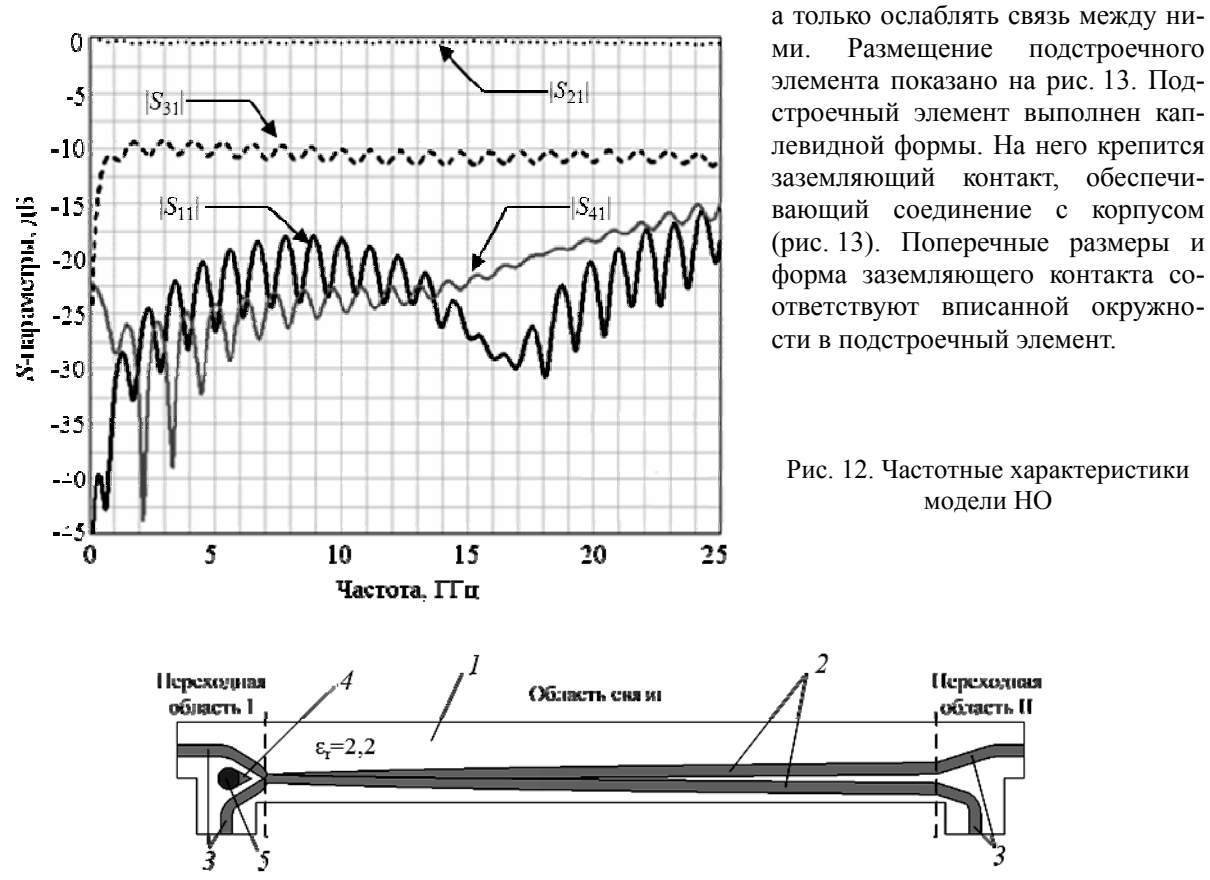

Рис. 13. Топология НО с подстроечным элементом: *1* – диэлектрическое заполнение; *2* – СПЛ; *3* – подводящие одиночные линии; *4* – подстроечный элемент; *5* – заземляющий контакт

В итоге были получены частотные характеристики, представленные на рис. 14. Резонансы, возникающие на высоких частотах, зависят от размеров подстроечного элемента. Варьируя их размеры, можно изменять положение резонанса на частотной оси. Если выполнить подстроечный элемент из материала с потерями, то можно расширить полосу рабочих частот на 20% [7].

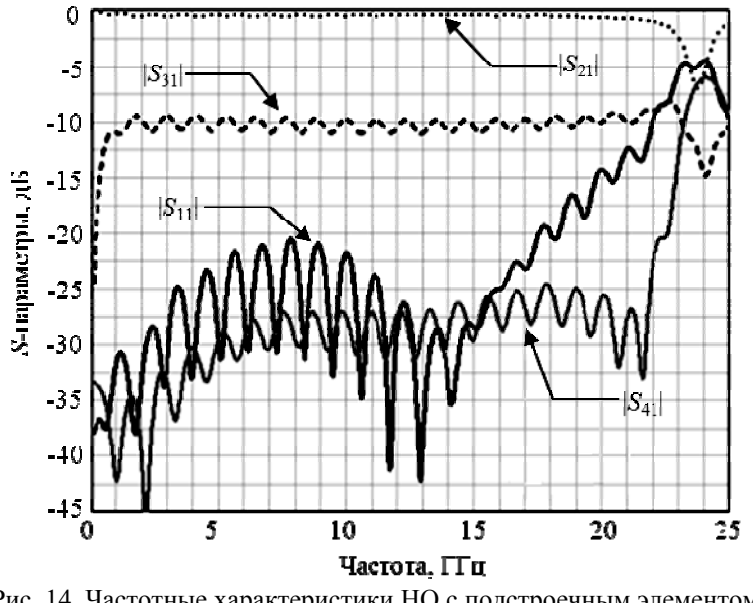

Рис. 14. Частотные характеристики НО с подстроечным элементом

*Доклады ТУСУРа, № 2 (24), часть 1, декабрь 2011*

**Сравнение результатов анализа и моделирования**. Проведем сравнение частотных характеристик переходного ослабления, рассчитанных в математическом пакете MathCAD и полученных при моделировании в CST Microwave Studio (рис. 15).

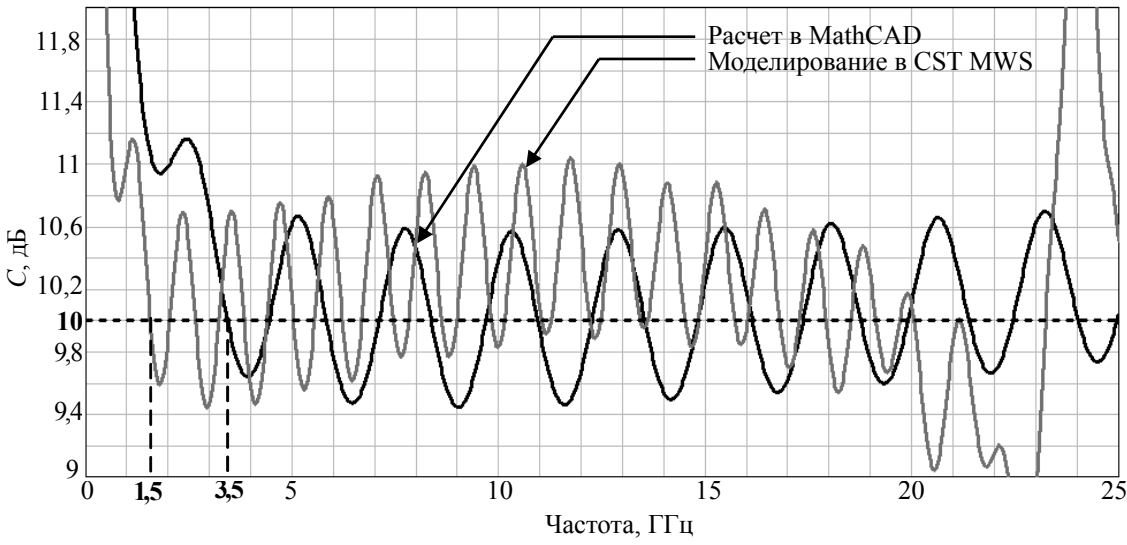

Рис. 15. Зависимость переходного ослабления от частоты

Существенный вклад в общую ЧХ переходного ослабления вносит ЧХ первой переходной области. Это обусловлено тем, что в этой области коэффициент связи не может изменяться скачкообразно, а его плавное уменьшение до нуля приводит к изменению частотной зависимости переходного ослабления. Вклад КС переходных областей влияет на ЧХ переходного ослабления: отклонение от номинального уровня переходного ослабления и увеличение его неравномерности на высоких частотах, а также смещение нижней граничной частоты. Это наглядно видно по характеристике, рассчитанной в математическом пакете MathCAD. Общий уровень ЧХ переходного ослабления, полученной при моделировании в CST Microwave Studio, имеет спад на высоких частотах за счет ввода в конструкцию подстроечного элемента. Отличие шага осцилляции по частоте переходного ослабления, полученного при моделировании в CST Microwave Studio, от рассчитанного в математическом пакете MathCAD связано с ограничением длин одиночных линий переходных областей размерами корпуса при моделировании.

Частотная характеристика переходного ослабления, полученная при моделировании в CST Microwave Studio, отличается не более чем на 0,2% от ЧХ, рассчитанной в математическом пакете MathCAD, что свидетельствует о правильности предложенного подхода к проектированию такого типа НО.

**Заключение**. В результате моделирования были получены следующие характеристики (рис. 14): рабочий диапазон частот от 1,5 до 20 ГГц; модуль коэффициента отражения |*S*11| не превышает –20 дБ в диапазоне частот до 17 ГГц, –14 дБ в диапазоне частот от 17 до 20 ГГц; средний уровень модуля коэффициента ответвления |*S*31| составляет –10,4 дБ, его неравномерность составляет ±0,6 дБ. Модуль коэффициента передачи |*S*21| не превышает –1 дБ, модуль коэффициента развязки |*S*41| не превышает –25 дБ. Направленность (разница между |*S*31| и |*S*41|) составляет 15 дБ.

Данный подход можно использовать только для первоначальной оценки характеристик отрезков СПЛ и направленного ответвителя в целом. Для дальнейшей разработки необходимо использовать методику, учитывающую толщину проводников СПЛ. Одной из таких методик является метод конформных отображений, который позволяет рассчитывать различные структуры, используя преобразования Кристоффеля–Шварца. Более простым является метод конечных разностей. В [8] приводится методика решения двумерного уравнения Лапласа методом конечных разностей. Эта методика позволяет рассчитать в поперечном сечении погонные параметры различных структур, которые затем могут быть пересчитаны в волновое сопротивление.

Работа выполнена при поддержке Министерства образования и науки РФ в соответствии с договором 13.G25.31.0011 от 07.09.2010г. в порядке реализации Постановления № 218 Правительства РФ.

## *Литература*

1. Радиоизмерительная аппаратура СВЧ и КВЧ. Узловая и элементная базы: коллективная монография / под ред. А.М. Кудрявцева. – М.: Радиотехника, 2006. – 208 с.

2. Сверхширокополосные микроволновые устройства / под ред. А.П. Креницкого и В.П. Мещанова. – М.: Радио и связь, 2001. – 560 с.

3. Мещанов В.П. Автоматизированное проектирование направленных ответвителей СВЧ / В.П. Мещанов, А.Л. Фельдштейн. – М.: Связь, 1980. – 144 с.

4. Панков С.В. Особенности проектирования широкополосных полосковых ответвителей // Радиоизмерительная техника. – 1985. – № 2. – С. 89–97.

5. Расчёт элементов коаксиально-волноводного тракта: Отчет о НИР по договору № 74/10 «Разработка опытных образцов и создание серийного производства семейства контрольно-измерительной аппаратуры СВЧ с диапазоном частот до 50 ГГц» / Науч. рук. д.ф.-м.н., проф. Г.Г. Гошин. – Томск: ТУСУР, 2011. – 100 с.

6. Mongia R. RF and Microwave Coupled-Line Circuits / Rajesh Mongia, Inder Bahl, Prakash Bhartia. – London: Artech House microwave library, 1999. – 521 p.

7. Сверхширокополосный направленный ответвитель с резистивными согласующими элементами / Е.В. Андронов, Г.Г. Гошин, О.Ю. Морозов, А.В. Семенов, А.В. Фатеев // Матер. 20-й Междунар. Крымской конф. «СВЧ-техника и телекоммуникационные технологии». – Севастополь: Вебер,  $2010. - C. 639 - 640.$ 

8. Фуско В. СВЧ-цепи. Анализ и автоматизирование проектирование: пер. с англ. – М.: Радио и связь, 1990. – 288 с.

 $\mathcal{L}_\text{max}$ 

#### **Гошин Геннадий Георгиевич**

Д-р физ.-мат. наук, профессор каф. сверхвысокочастотной и квантовой радиотехники (СВЧиКР) ТУСУРа Тел.: +7 (382-2) 70-15-18 Эл. почта: goshingg@svch.tusur.ru

### **Екимов Сергей Юрьевич**

Аспирант каф. СВЧиКР ТУСУРа Эл. почта: ekimov@micran.ru

#### **Морозов Олег Юрьевич**

Начальник отдела ЭСТ ДИИС ЗАО «НПФ «Микран» Эл. почта: morozov@micran.ru

**Семибратов Владимир Павлович**

Аспирант каф. СВЧиКР ТУСУРа Эл. почта: svp@micran.ru

# **Фатеев Алексей Викторович**

Аспирант каф. СВЧиКР ТУСУРа Эл. почта: fateevav@svch.tusur.ru

Goshin G.G., Ekimov S.Yu., Morozov O.Yu., Semibratov V.P., Fateev A.V. **Analysis and modeling of ultra wideband directional UHF coupler** 

The research is based on the representation of directional coupler as a series of connection of three segments of coupling lines – a two end segments with loose coupling and a middle segment which fits the coupling area. In these segments the coupling coefficient is described by various functions of approximation, which form is determined by the requirements of the parameters and frequency characteristics of the device.

**Keywords**: directional coupler, coupled lines, coupling area, coupling coefficient, transition attenuation.